# **MODULE A32-TTN. ANNEE 2011-2012 CORRIGE COMMENTE DU PREMIER QROC.**

**Corrections en bleu. Commentaires en vert.**

## **TABLEAUX COMMUNS AUX EXERCICES 1, 2 ET 3.**

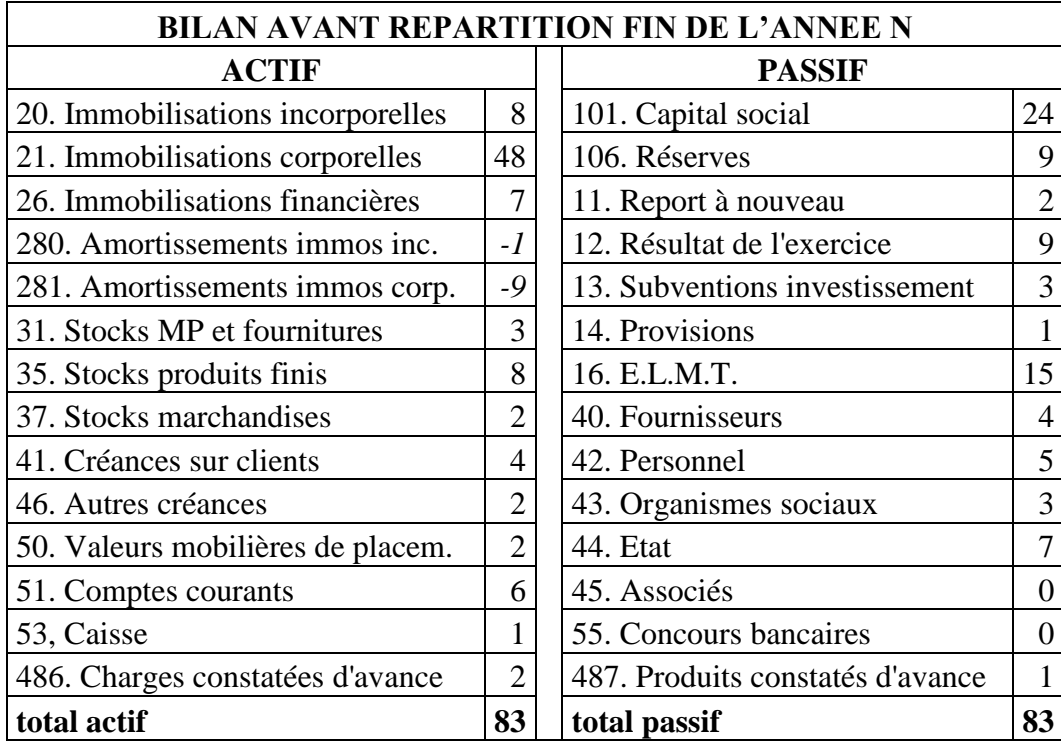

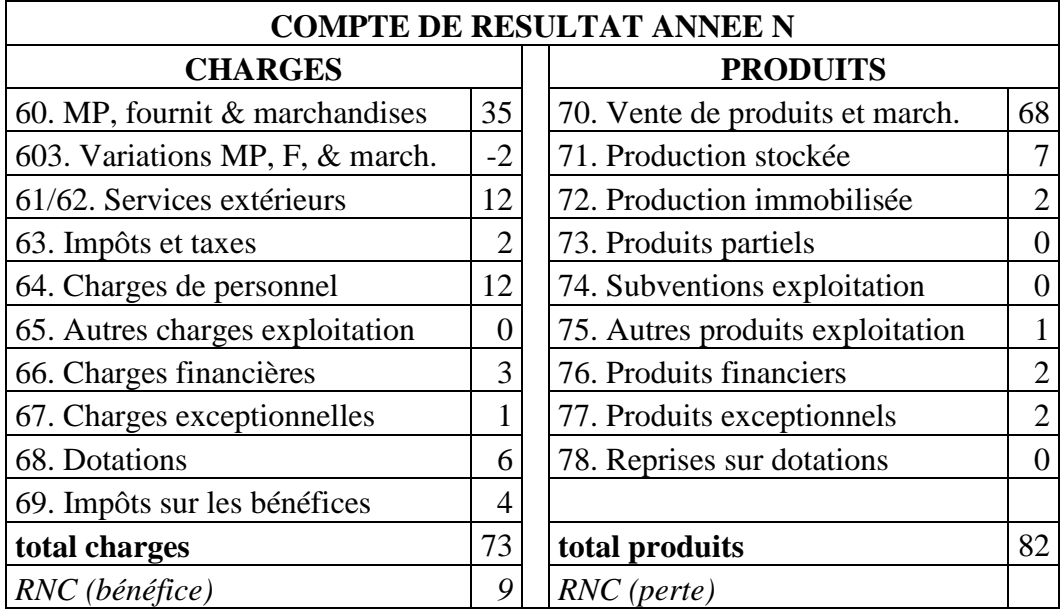

## **EXERCICE 1 (8 points)**

*A partir du bilan et du compte de résultat donné ci-dessus, calculer :*

- *le fonds de roulement net ;*
- *le besoin en fonds de roulement ;*
- *la valeur ajoutée ;*
- *l'excédent brut d'exploitation ;*
- *le résultat d'exploitation ;*
- *le résultat courant avant impôts ;*
- *la capacité d'autofinancement ;*
- *un ratio de rentabilité commerciale.*

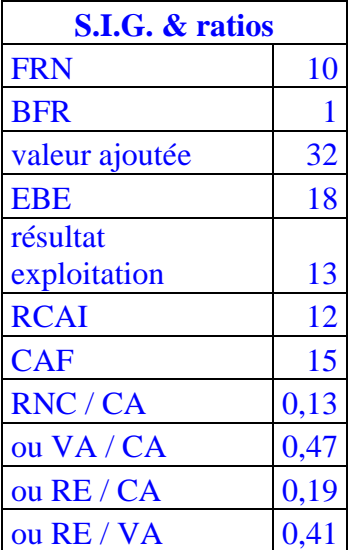

**Les erreurs les plus fréquentes ont porté sur :**

- **le calcul du BFR du fait de l'absence de prise en compte des charges constatées d'avance dans les créances et des produits constatés d'avance dans les dettes à court terme ;**
- **le calcul de la VA par absence de prise en compte ou erreur dans la prise en compte du compte 603, ce qui a entraîné des erreurs en chaîne dans le calcul de l'EBE, du RE et du RCAI.**

**Les étudiants ont pourtant été informés de ces points importants lors du premier cours et des télégroupes. 1 point a toutefois été accordé pour les EBE, RE et RCAI correctement calculés à partir d'une VA erronée.**

**. . . / . . .**

### **EXERCICE 2 (2 points)**

*Au début de l'exercice comptable, le montant du compte 31 était de 1. A combien s'élevait le montant du compte 37 ?*

Le compte 603 s'élevant à (-2), globalement les comptes 31 et 37 ont augmenté de 2 durant l'exercice. En fin d'exercice, le montant global de ces deux comptes est de 5, il était donc de 3 en début d'exercice. Comme le montant du compte 31 était de 1, celui du compte 37 était de **2**.

**Pas de commentaires particuliers pour cet exercice, si ce n'est que les réponses sans la moindre explication ont été notées 0/2.**

#### **EXERCICE 3 (2 points)**

*Le taux moyen de rémunération des capitaux propres dans le secteur auquel appartient l'entreprise est de 12,5%. Quelle est la conséquence de cette information si l'on établit un compte de résultat analytique ?*

Montant des capitaux propres (comptes 101 à 14) : 48

Rémunération des capitaux propres :  $48 \times 12.5\% = 6$ 

Les charges d'un éventuel compte de résultat analytique vont donc augmenter de 6, soit par création d'un élément supplétif « rémunération des capitaux propres », soit par majoration du compte « charges financières »

La réponse était simple. On savait ou on ne savait pas. Ce point a été traité lors du premier exercice de comptabilité analytique en télégroupe.

#### **EXERCICE 4 (6 points)**

*Pour un mois donné, il était prévu qu'un atelier fabrique 8 000 produits avec 7 000 heures de travail ayant coûté 84 000 €. En réalité, du fait d'une baisse des commandes du service commercial, l'activité de cet atelier a été ramenée à 6 000 produits et 6 000 heures de travail ayant coûté 66 000 €. Analyser les écarts sur le coût de la main d'oeuvre en précisant s'ils sont favorables ou défavorables :*

- *écart total, Et ;*
- *quantité d'heures allouée compte tenu de la baisse de production, Qp' ;*
- *écart sur activité prévue valorisées au coût prévu, E' ;*
- *écart sur quantité réelle valorisée au coût prévu, Eq ;*
- *écart sur coût réel valorisé à la quantité réelle, Ec ;*
- *par déduction, écart sur activité réelle, Er.*

#### Et =  $84\,000 - 66\,000 = 18\,000 \in$  (favorable) (1 point)

 $Pp = 84000 / 7000 = 12 \text{ } \in$  $Pr = 66000 / 6000 = 11 \text{ } \in$  $Qp' = 7000 \times 6000 / 8000 = 5250$  heures (1 point)  $E' = 12$  x (7 000 – 5 250) = 21 000 (favorable) (1 point)  $Eq = 12 x (5 250 - 6 000) = -9 000 \text{ } \in \text{(défavorable)}$  (1 point)  $Ep = 6000 \times (12 - 11) = 6000$  (favorable) (1 point)  $Er = Eq + Ep = -3000$  (défavorable) (1 point)

L'erreur la plus courante a été de considérer les heures de main d'œuvre comme indicateur du niveau d'activité, alors que l'énoncé indique clairement que c'est le nombre de produits qui sert de référence à ce niveau d'activité.

Même, dans le cas de cette erreur, l'écart total Et de 18 000 € a été trouvé. Ensuite, le reste ne pouvait être que faux. 1 point a toutefois été accordé pour les réponses erronées basées sur une référence fausse de niveau d'activité.

A noter que l'analyse des écarts sur main d'œuvre en se basant sur un niveau d'activité correspondant à la quantité de main d'œuvre n'a pas de sens dans le cas d'un calcul simple comme celui de cet exercice.

#### **EXERCICE 5 (2 points)**

*Lorsque l'on vend un produit au prix unitaire de 8 €, le chiffre d'affaires au seuil de rentabilité est de 80 000 €. Au prix unitaire de 10 €, ce chiffre d'affaires au seuil de rentabilité est de 50 000 €. Quel est le coût variable unitaire de ce produit ?* 

Soit T, le taux de marge unitaire sur coût variable.  $T = (PVu - CVu) / PVu$ . Soit :  $T = (PVu / PVu) - (CVu / PVu) = 1 - (CVu / PVu)$ .

Au seuil de rentabilité :  $CA = CF / T$ , donc  $CF = CA.T = CA - (CA.(CVu / PVu)).$ 

Si PVu = 8, CF =  $80\,000 - 80\,000$  (CVu / 8) =  $80\,000 - 10\,000$  CVu Si PVu = 10, CF = 50 000 – 50 000 (CVu / 10) = 50 000 – 5 000 CVu

On en déduit par un simple calcul :  $CVu = 6 \text{ } \infty$  et  $CF = 20000 \text{ } \infty$ .

Exercice simple à condition de passer par le taux de marge sur coût variable. A noter qu'un étudiant a trouvé une solution peut-être plus simple en se basant sur le calcul suivant :

- un CA de 80 000  $\epsilon$  avec un PVu de 8  $\epsilon$  correspond à une quantité de 10 000 exemplaires ;
- un CA de 50 000  $\epsilon$  avec un PVu de 10  $\epsilon$  correspond à une quantité de 5 000 exemplaires.

Dès lors, il suffit de poser  $Q = CF / (PVu - Cvu)$  dans les deux cas, CVu et CF étant les deux inconnues.